#### Analista Programador Universitario

## $\frac{1}{\sqrt{2}}$ I

#### **UNIDAD I: PUNTEROS**

**INICIO** 

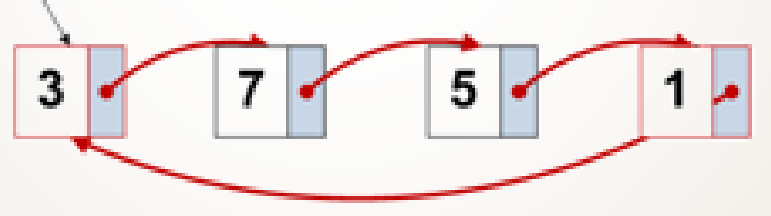

Facultad de Ingeniería Universidad Nacional de Jujuy

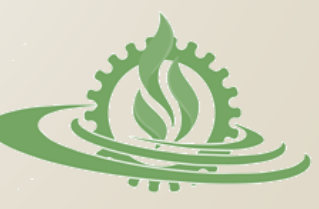

## **Variables Estáticas y Dinámicas (1)**

o Una variable estática se crea en la memoria al ejecutar un programa. Ésta existe hasta que el programa finaliza. espacio El de memoria reservado no está disponible aplicaciones para otras que el programa hasta finalice.

> Variables del programa almacenadas en memoria

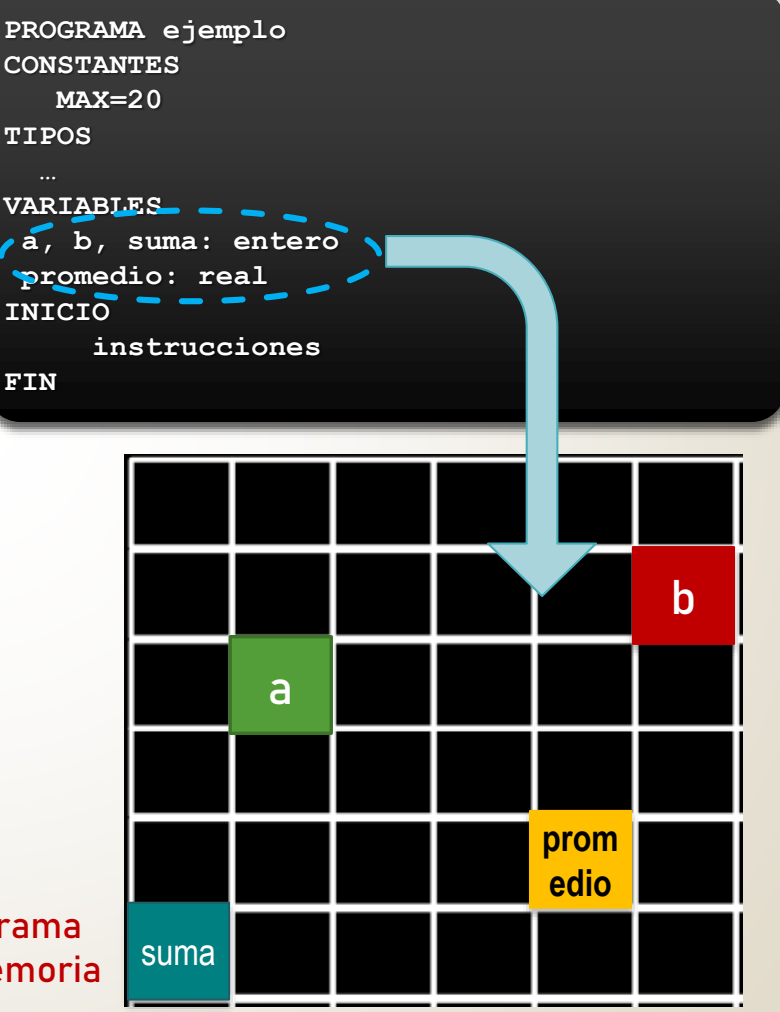

TRUGTURA DE L

## **Variables Estáticas y Dinámicas**

 Una **variable dinámica** es aquella que se crea durante la ejecución de un programa, a partir del espacio de memoria libre. Para ello, se **reserva** un espacio de memoria y una etiqueta. Una variable dinámica puede **eliminarse** en cualquier momento (liberando espacio de memoria).

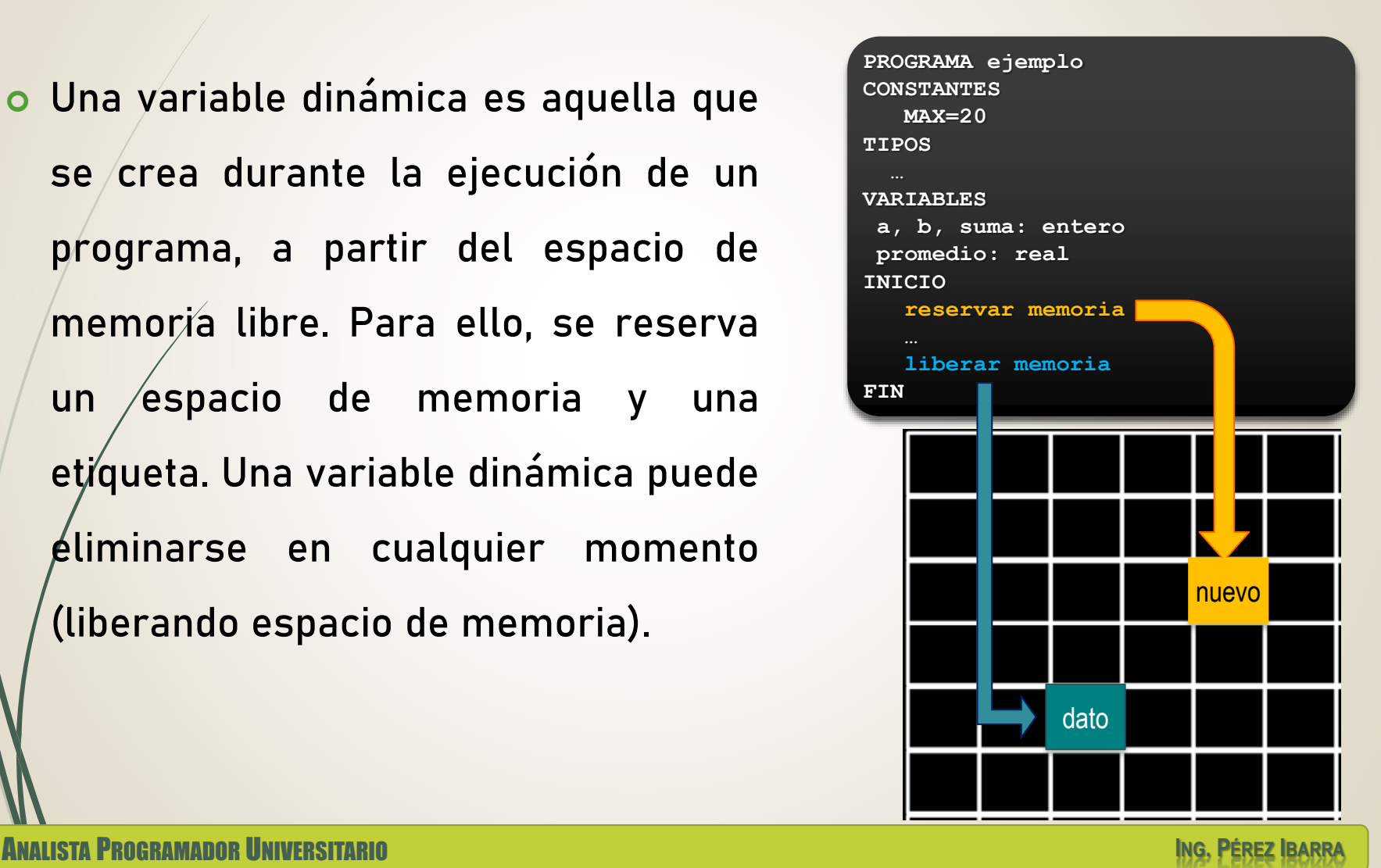

TATURA DE I

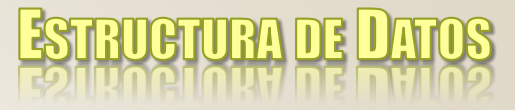

## **Tipos de Datos**

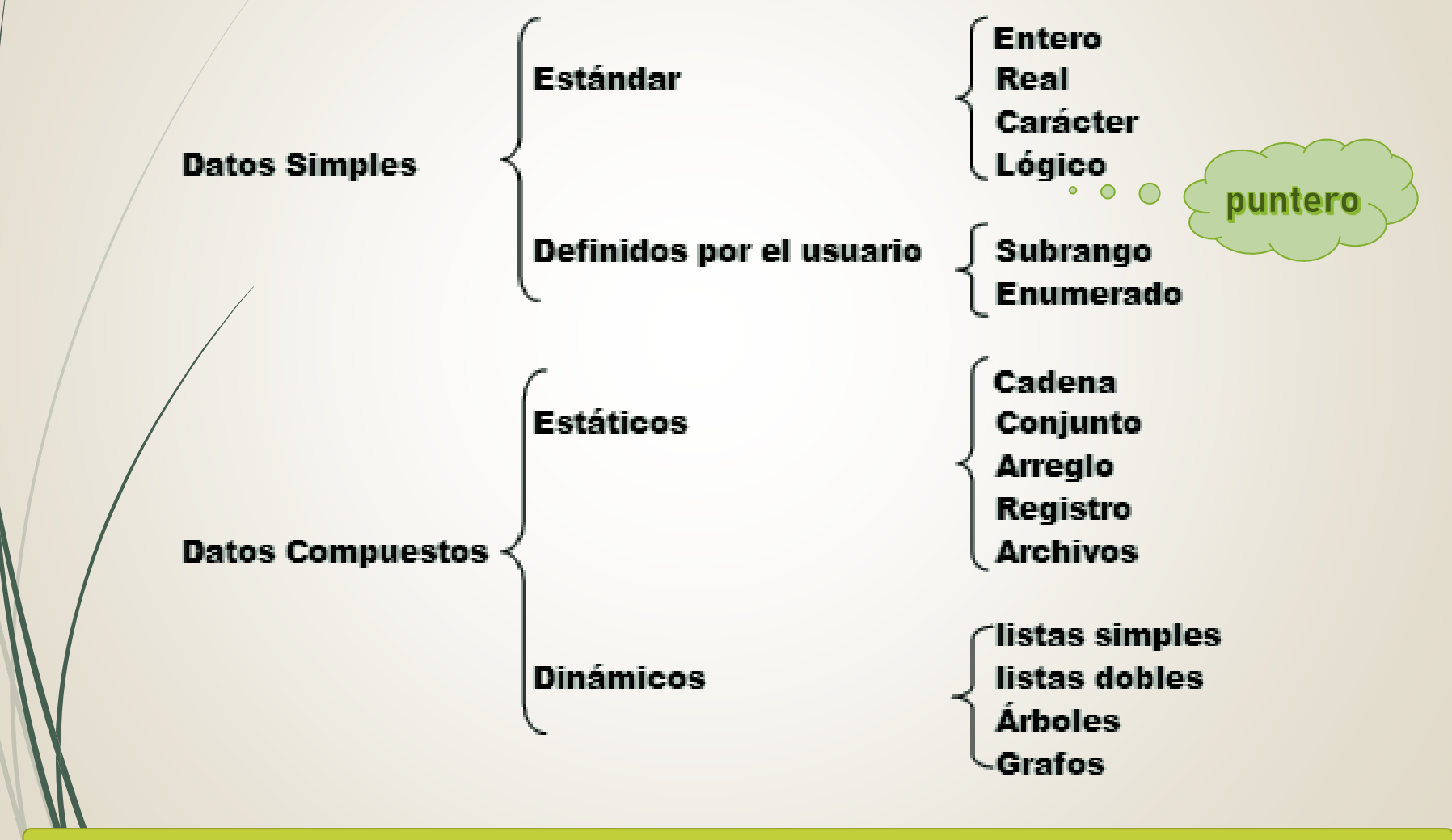

**ANALISTA PROGRAMADOR UNIVERSITARIO** 

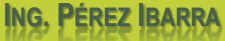

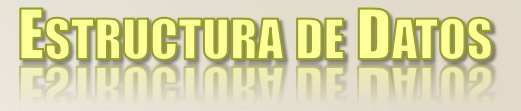

## **Punteros (1)**

 El TDA puntero es un tipo de dato simple que almacena la **dirección de memoria** de otra variable, denominada variable referenciada. Un puntero "apunta" al espacio de memoria ocupado por otra variable.

> La variable puntero almacena la dirección de memoria de la variable letra

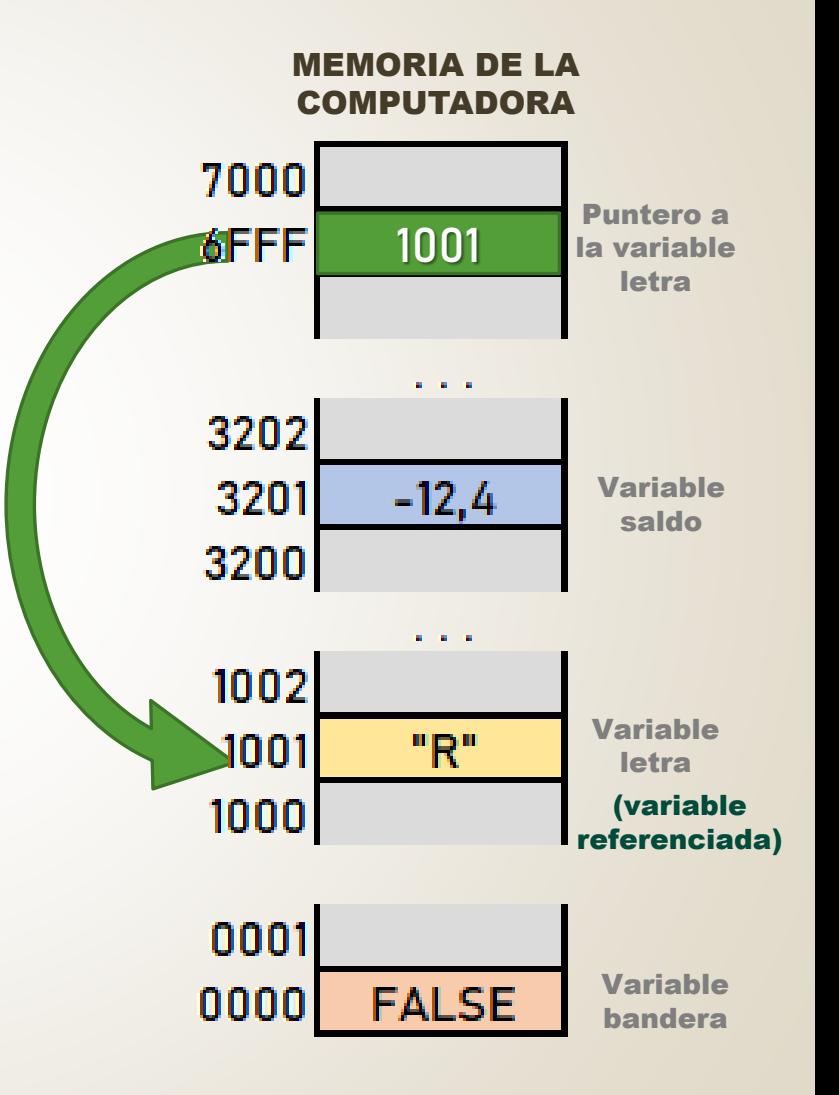

ANALISTA PROGRAMADOR UNIVERSITARIO **ING. PÉREZ IBARRA**

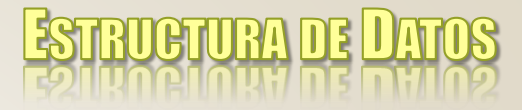

## **Punteros (2)**

#### MEMORIA DE LA **COMPUTADORA**

1001

1001

 $-12,4$ 

a na na

"R"

3201

3200

1000

 $\alpha = \alpha - \alpha$ 

 Las variables de tipo puntero pueden hacer referencia a variables reales, enteras, lógicas, de caracteres o datos compuestos. Una variable o dato de memoria puede ser referenciado por uno o más punteros. **Puntero q 7000 NULL Puntero s Puntero p**

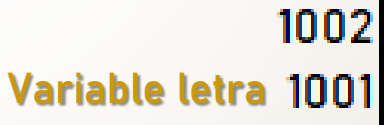

Las variables punteros p y s referencian (almacenan la dirección de memoria) la variable letra. El puntero q tiene el valor NULL, no apunta a ninguna posición de memoria.

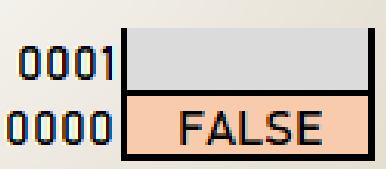

## **Operaciones sobre punteros (1)**

 El TDA puntero tiene asociadas las operaciones de **asignación** y **comparación** de punteros. La asignación permite almacenar una **dirección de memoria** en una **variable** de tipo puntero. El valor **NULL** indica que el puntero no guarda ninguna dirección. o Lá operación de comparación permite determinar si 2 variables de tipo puntero referencian o no la misma **dirección de memoria**, o si un puntero tiene valor **NULL**. **! variable\_puntero=dirección\_dato variable\_puntero==variable\_puntero variable\_puntero==NULL variable\_puntero!=variable\_puntero variable\_puntero!=NULL variable\_puntero=NULL**

**RTMRA NE** 

## ESTRUCTURA DE LLA **Operaciones sobre punteros (2)**

```
#include <iostream>
                                        C:\Program Files (x86)\Zinjal\bin\runner.exe
           #include <stdlib.h>
                                       Ingrese un dato: 54
           using namespace std;
                                       Valor ingresado: 54
                                       Dirección del dato: 0x71ff08
           typedef int *p_entero;
                                       Presione una tecla para continuar . . .
           main()
           { int dato;
             p_entero p;
             cout << "Ingrese un dato:";
             cin >> dato;
Guardando la/
             cout << "Valor ingresado: " << dato << endl;
dirección de la
            p=&dato;
variable dato en 
             cout << "Direccion del dato: " << p << endl;
el punteró p
             system("pause");
           }
```
## RUCTURA DE II **Operaciones sobre punteros (2)**

```
C:\Program Files (x86)\Zinjal\bin\runner.exe
           #include <iostream>
                                               Ingrese un dato:67
           #include <stdlib.h>
                                               Valor ingresado: 67
           using namespace std;
                                               Dirección del dato: 0x71ff08
           typedef int *p_entero;
                                               Valor apuntado por el puntero p: 67
           main()
                                               Presione una tecla para continuar . . .
            { int dato;
              p_entero p;
              cout << "Ingrese un dato:";
              cin >> dato;
Guardando la 
              cout << "Valor ingresado: " << dato << endl;
dirección de la \int_{\mathbf{p}=\mathbf{\hat{s}} \text{dato}}^{\mathbf{p}=\mathbf{r}}variable dato 
              cout << "Direccion del dato: " << p << endl;
en el puntero p
              cout << "Valor apuntado por el puntero p: " << *p << endl;
              system("pause");
                                                                  Acceso al valor de la 
            }
                                                                 variable apuntada por p
```
# **Solicitud/Liberación de memoria (1)**

 Para obtener espacio de memoria se solicita al SO el espacio suficiente para almacenar un tipo de dato específico mediante la operación new.

**variable\_puntero=new tipo\_dato;**

o Para liberar espacio de memoria se le indica al SO operativo que el espacio de memoria indicado ya no será utilizado por el programa mediante la operación delete.

**delete(variable\_puntero);**

TRUGTURA DE <mark>L</mark>

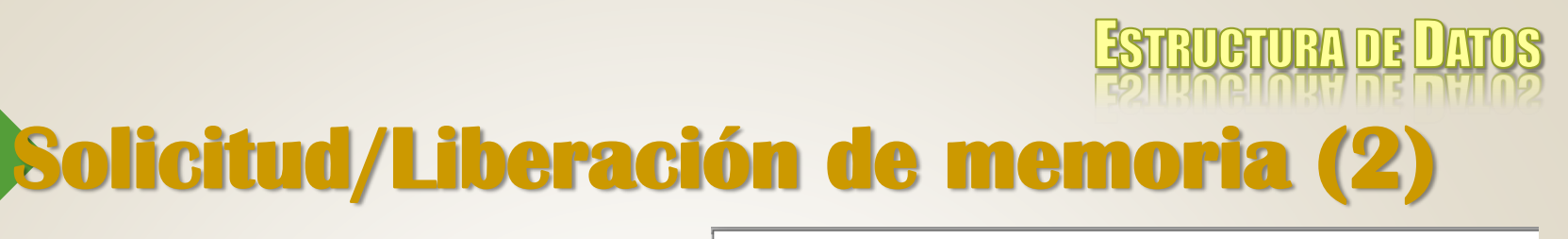

```
C:\Program Files (x86)\Zinjal\bin\runner.exe
  #include <iostream>
                                     Direccion obtenida: 0xce1240
  #include <stdlib.h>
                                     Ingrese valor: 123
                                     Valor ingresado: 123
  using namespace std;
                                     Memoria liberada
  typedef int *p entero;
                                     Presione una tecla para continuar . . .
  main(){ p entero p;
     p=new int; Reservando espacio de memoria para un entero
    if (p==NULL) Verificación del puntero
       cout << "No pudo reservarse memoria" << endl;
    else
      { cout \lt\lt "Direccion obtenida: " \lt\lt p \lt\lt endl;
         cout << "Ingrese valor: ";
                                                          Accediendo a la
         cin >> *p;
                                                         memoria reservada
         cout << "Valor ingresado: " << *p << endl; mediante p
Liberando
         delete(p);
memoria
         cout << "Memoria liberada " << endl;
       \mathbf{R}system ("pause");
```
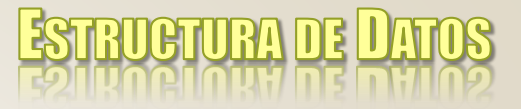

## **Bibliografía**

- o Joyanes Aguilar et al. Estructuras de Datos en C++. Mc Graw Hill. 2007.
- o De Giusti, Armando *et al.* Algoritmos, datos y programas, conceptos básicos. Editorial Exacta. 1998.
- Joyanes Aguilar, Luis. Fundamentos de Programación. Mc Graw Hill. 1996.
- o/Hernández, Roberto *et al*. Estructuras de Datos y Algoritmos. Prentice Hall. 2001.